# **PENGEMBANGAN MULTIMEDIA PEMBELAJARAN MERAWAT TANAMAN ANGGREK**

## **TUGAS AKHIR**

### **No.429/WM.FT.H6/T.INF/TA/2015**

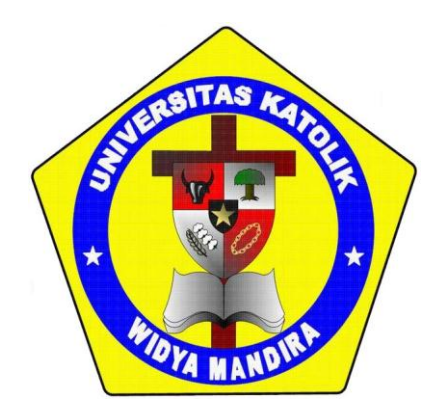

**Oleh :**

## **ALVIN ALDRIAN SAUDALE**

### **NO REG. 231 11 067**

# **JURUSAN TEKNIK INFORMATIKA**

## **FAKULTAS TEKNIK**

# **UNIVERSITAS KATOLIK WIDYA MANDIRA**

## **KUPANG**

**2015**

**HALAMAN PERSETUJUAN** 

#### **TUGAS AKHIR**

#### No.429/WM.FT.H6/T.INF/TA/2015

## PENGEMBANGAN MULTIMEDIA PEMBELAJARAN MERAWAT **TANAMAN ANGGREK**

OLEH:

**ALVIN ALDRIAN SAUDALE**  $(23111067)$ 

DIPERIKSA/DISETUJUI OLEH PEMBIMBING

**Di** : Kupang Tanggal : Juli 2015

**DOSEN PEMBIMBING I** 

Paulina Aliandu, ST, M.Cs

**DOSEN PEMBIMBING II** 

 $e\overline{w}$ a

Natalia M. Mamulak, ST. MM

**MENGESAHKAN MENGETAHUI** KETUA JURUSAN TEKNIK INFORMATIKA **DEKAN FAKULTAS TEKNIK UNIKA WIDYA MANDIRA KUPANG** UNIKA WIDYA MANDIRA KUPANG **TEKNY** DR. Fr: Susilawati Cicilia L, MScHE Emiliana Meolbatak, ST. MT  $\overline{\pi}$ WIK INFORMA

 $\ddot{ }$ :

**HALAMAN PENGESAHAN** 

### **TUGAS AKHIR**

### No.429/WM.FT.H6/T.INF/TA/2015

# PENGEMBANGAN MULTIMEDIA PEMBELAJARAN MERAWAT **TANAMAN ANGGREK**

OLEH:

**ALVIN ALDRIAN SAUDALE**  $(23111067)$ 

**PENGUJI I** 

**Emerensiana Ngaga, ST. MT** 

**PENGUJI II** 

Sisilia Daeng B. Mau, S.Kom, MT

**PENGUJI III** 

Paulina Aliandu, ST, M.Cs

**KETUA PELAKSANA** 

(Paulina Aliandu, ST, M.Cs)

**SEKRETARIS PELAKSANA** 

ewa

(Natalia M. Mamulak, ST. MM)

# HALAMAN PERSEMBAHAN

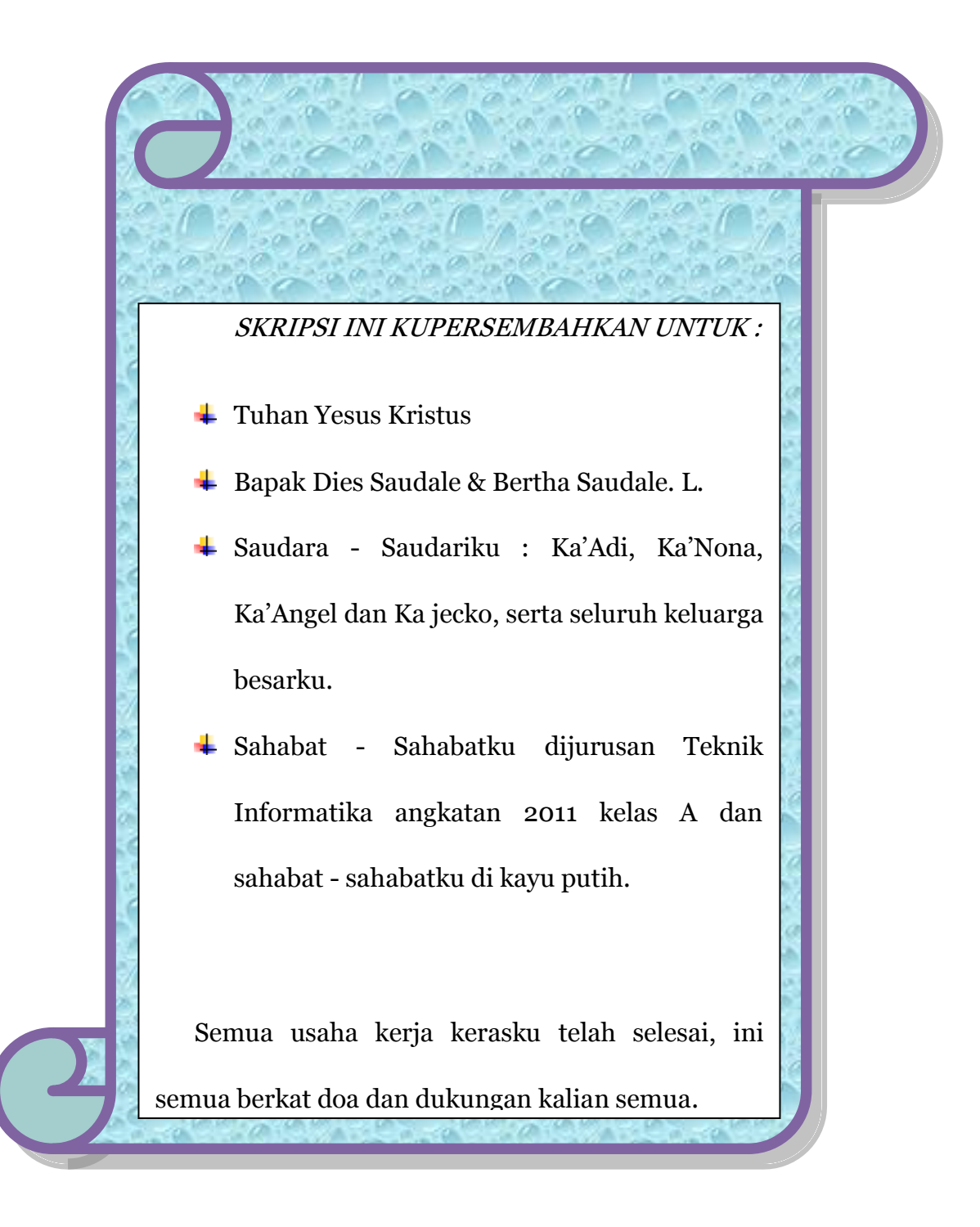

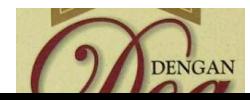

# HALAMAN MOTTO

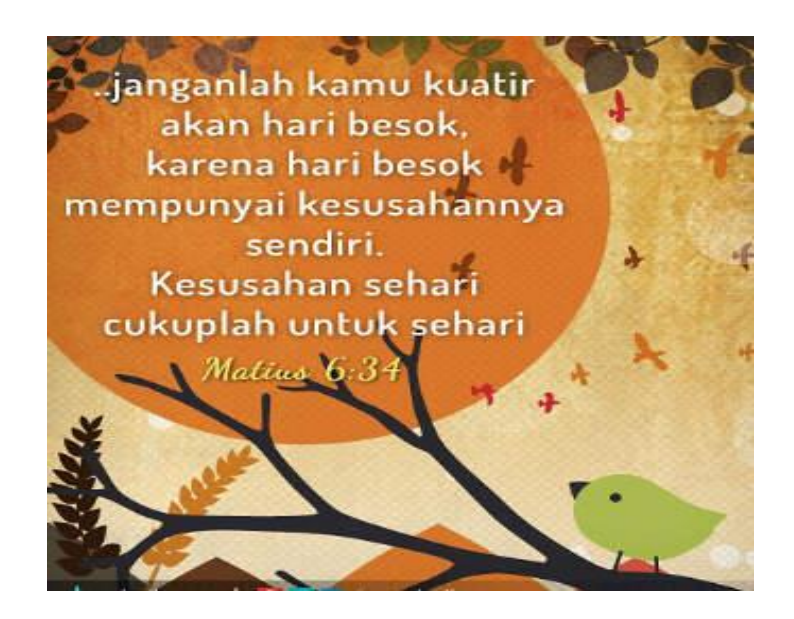

## **PERNYATAAN KEASLIAN KARYA**

Saya menyatakan dengan sesungguhnya bahwa skripsi yang saya tulis ini tidak memuat hasil karya orang lain, kecuali yang telah disebutkan dalam daftar pustaka, sebagaimana layaknya karya ilmiah.

Kupang, Juli 2015

Alvin Aldrian Saudale

#### **KATA PENGANTAR**

Puji syukur kehadirat Tuhan Yang Maha Esa karena atas berkat dan bimbingan kasihNya yang maha lembut, sehingga penulis dapat menyelesaikan Tugas Akhir ini pada waktunya.

Penulis menyadari keterbatasan yang dimiliki oleh penulis, namun uluran tangan dan kasih sesama adalah sandaran kedua yang telah meringankan langkah penulis, oleh sebab itu pada kesempatan ini penulis hendak menyampaikan rasa hormat dan limpah terima kasih kepada:

- 1. Tuhan Yesus Kristus yang selalu membimbing dan menyertai penulis sehingga tulisan ini dapat terselesaikan.
- 2. Kedua Orang Tua yang tersayang, kakakku tersayang yang selalu memberikan dukungan dan motivasi.
- 3. Pater Yulius Yasinto, SVD, MA, M.Sc selaku Rektor Universitas Katolik Widya Mandira Kupang.
- 4. Ibu Suster DR. Ir. Susilawati Cicilia L. MScHE selaku Dekan Fakultas Teknik Universitas Katolik Widya Mandira Kupang.
- 5. Ibu Emiliana Meolbatak ST, MT selaku Ketua Jurusan Teknik Informatika Universitas Katolik Widya Mandira Kupang.
- 6. Ibu Paulina Aliandu ST, M.Cs selaku dosen Pembimbing I
- 7. Ibu Natalia M. Mamulak ST, MM selaku pembimbing II
- 8. Ibu Ibu Emerensiana Ngaga ST, MT selaku Penguji I dan Ibu Sisilia Daeng B. Mau S.Kom, MT, selaku Penguji II.
- 9. Seluruh Dosen serta Staf karyawan Teknik Informatika Unwira Kupang
- 10. Sahabat-sahabat yang terbaik yang selalu memberikan bantuan dan dukungan.
- 11. Rekan-rekan mahasiswa angkatan 2011 dan semua pihak yang telah membantu penulis dalam menyelesaikan tulisan ini.

Penulis menyadari bahwa tulisan ini masih jauh dari kesempurnaan oleh karena itu penulis mengharapkan kritik dan saran yang bersifat membangun demi penyempurnaan Tugas Akhir ini.

Akhir kata, penulis berharap kiranya karya ini dapat bermanfaat bagi pembaca sekalian terutama bagi rekan-rekan mahasiswa.

Kupang, Juli 2015

Alvin Aldrian Saudale

## **DAFTAR ISI**

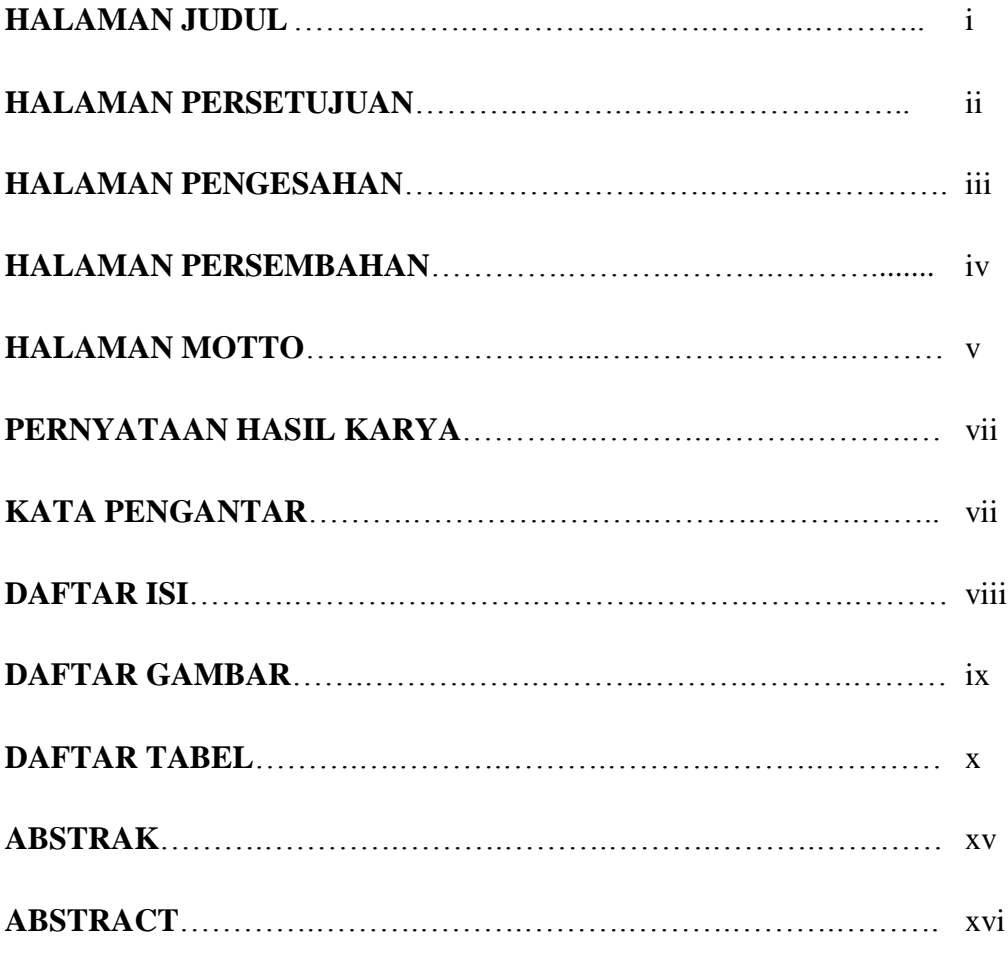

## **BAB I PENDAHULUAN**

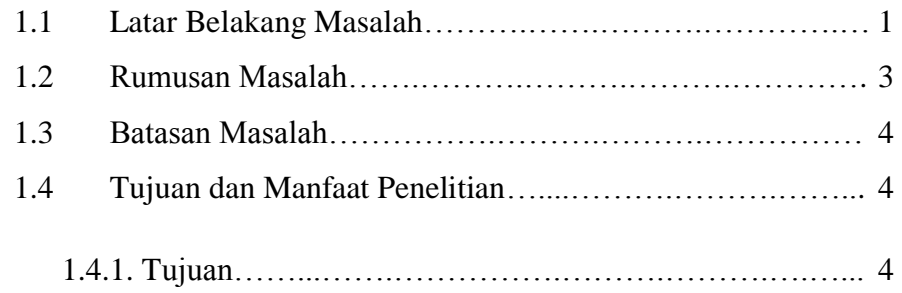

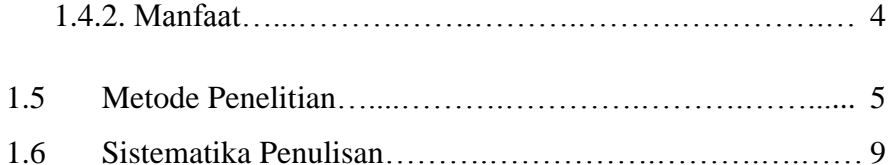

## **BAB II LANDASAN TEORI**

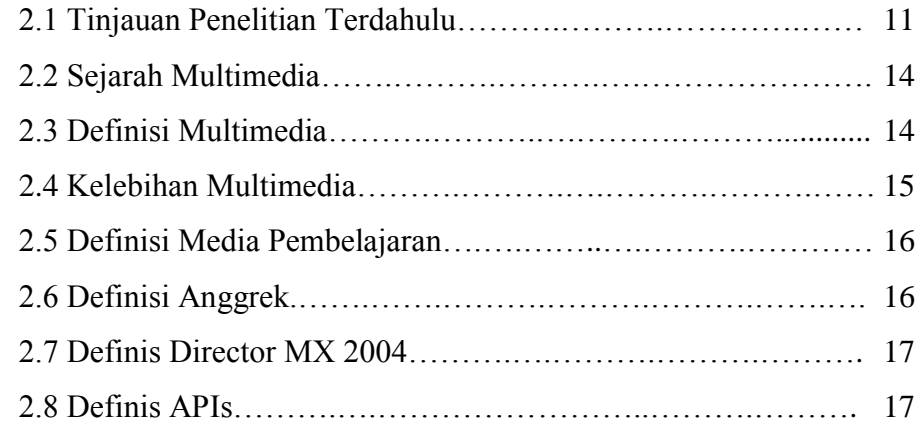

## **BAB III ANALISIS DAN PERANCANGAN SISTEM**

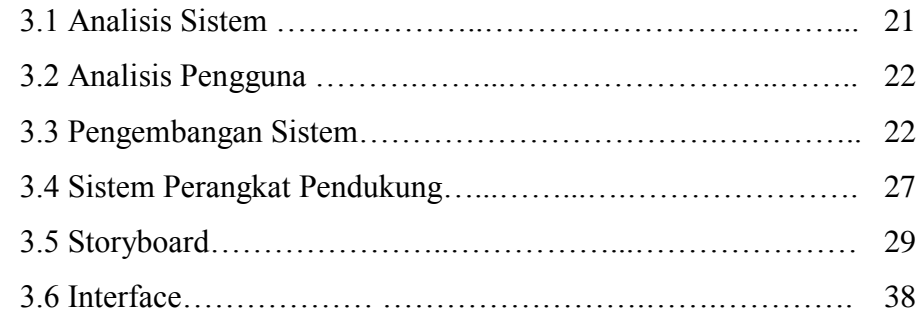

### **BAB IV IMPLEMENTASI SISTEM**

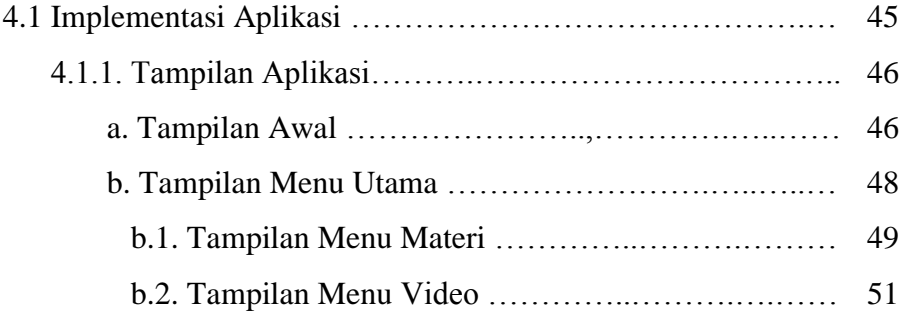

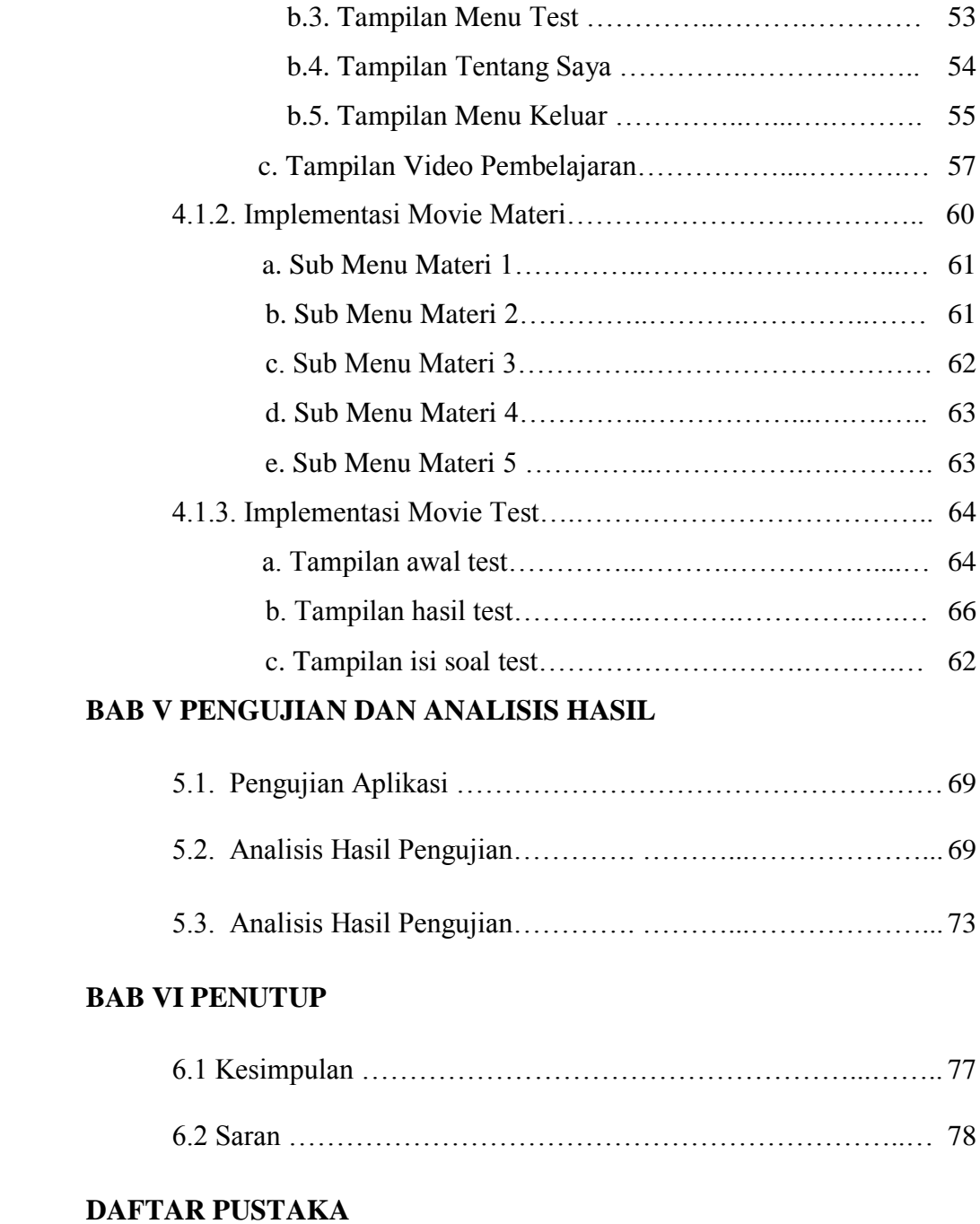

## **DAFTAR GAMBAR**

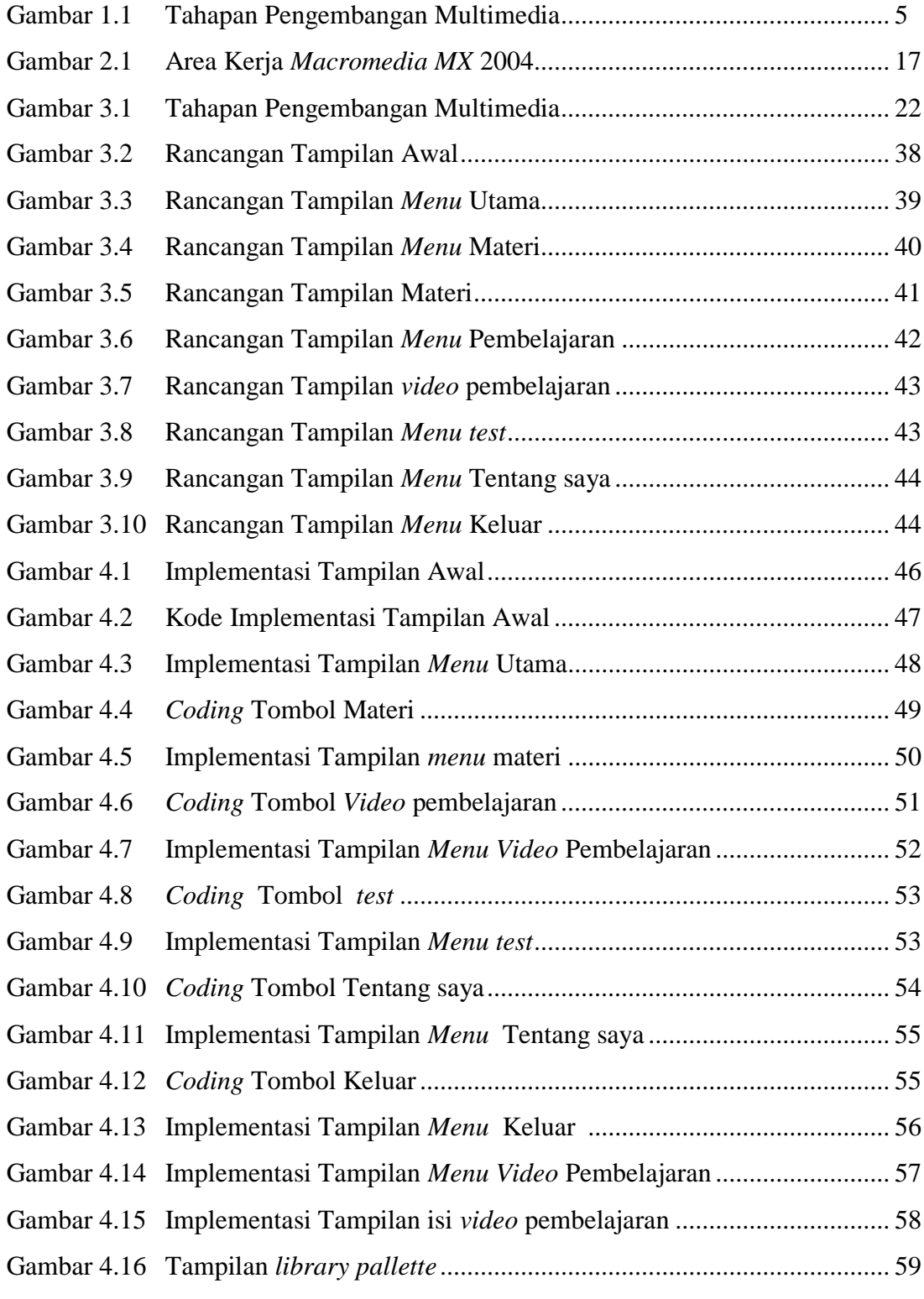

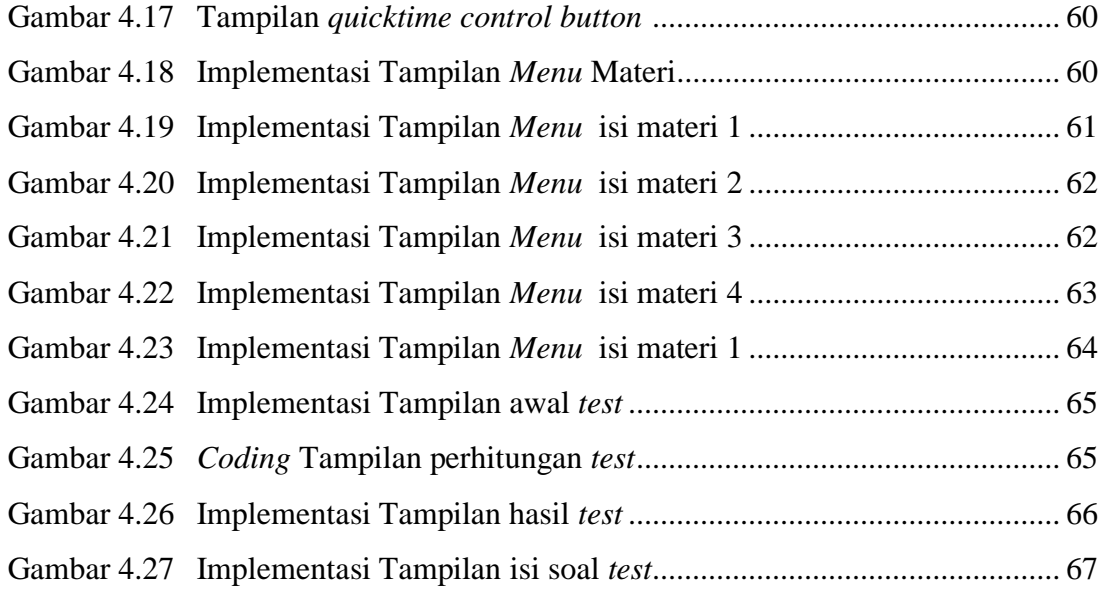

### **DAFTAR TABEL**

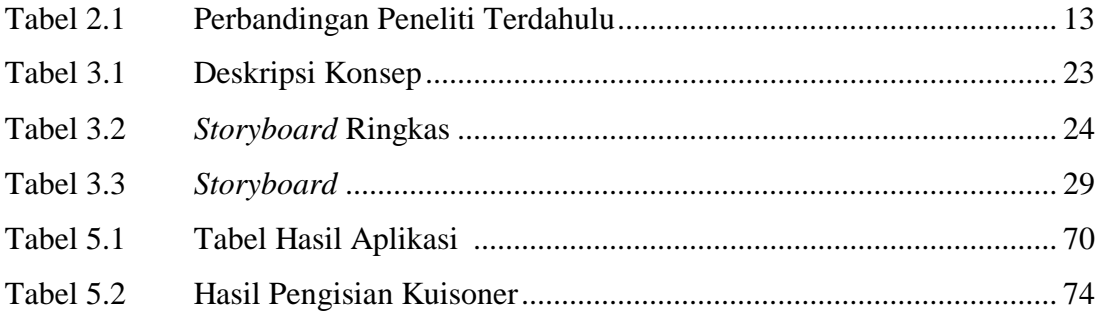

#### **ABSTRAK**

Perkembangan teknologi komputer di jaman yang modern ini, mendukung setiap bidang pembelajaran untuk menggunakan teknologi yang ada, salah satu bidangnya yaitu perawatan tanaman anggrek dimana mengingatkan pada kita bahwa anggrek sudah banyak di pelihara di mana-mana sehingga semakin banyak peminatnya hal ini ini tak mengherankan karena bunganya sangat indah.

Namun yang disayangkan yaitu tidak banyak para peminat anggrek yang mengetahui bagaimana cara untuk merawat tanaman anggrek dengan benar. Pada umumnya pembelajaran anggrek sudah ada contohnya buku, tetapi semakin berkembangnya teknologi manusia pun menginkan pembelajaran yang lebih praktis.

Metode yang digunakan adalah pengembangan multimedia dengan langkah-langkah yang harus diikuti untuk menghasilkan produk yang berupa rancangan aplikasi multimedia. Langkah-langkah dalam metode perancangan meliputi : (1) *Concept,* (2) *Design* (Perancangan), (3) *Material Collecting* (Pengumpulan Bahan), (4) *Assembly* (Pembuatan), (5) *Testing.*

Hasil yang dicapai dari pengembangan aplikasi ini diharapkan mampu menambah pengetahuan pecinta tanaman hias khususnya peminat tanaman anggrek di kota kupang tentang bagaimana cara untuk merawat tanaman anggrek yang benar dengan menggunakan Macromedia Director MX2004.

**Kata kunci** : Multimedia, Macromedia Director MX2004, pembelajaran tanaman anggrek.

#### **ABSTRAC**

The development of computer technology in this modern era, supporting every field of learning to use existing technology, one field is care of orchids which reminds us that The orchid has many maintained everywhere so that more and more devotees it is not surprising because the flowers are very beautiful.

But what a pity that not many orchid enthusiasts who know how to care for orchids properly. In general, orchids existing learning example, the book, but the development of human technology was menginkan learning more practical. The method used is the multimedia development with measure that must be followed to produce the product in the form of draft application multimedia. The steps in the design method includes: (1) Concept (2) Design (Design), (3) Material Collecting (Collection of Materials), (4) Assembly (Making), (5) Testing.

The result of application development is expected to increase the knowledge lovers of ornamental plants, especially orchids enthusiasts in the city of Kupang on how to care for orchids is correct by using Macromedia Director MX2004.

**Keywords :** *Multimedia, Macromedia Director MX2004*, *learning orchids*.